## **tabby**

<https://tabby.sh/>

brew **install** --cask tabby

## fish

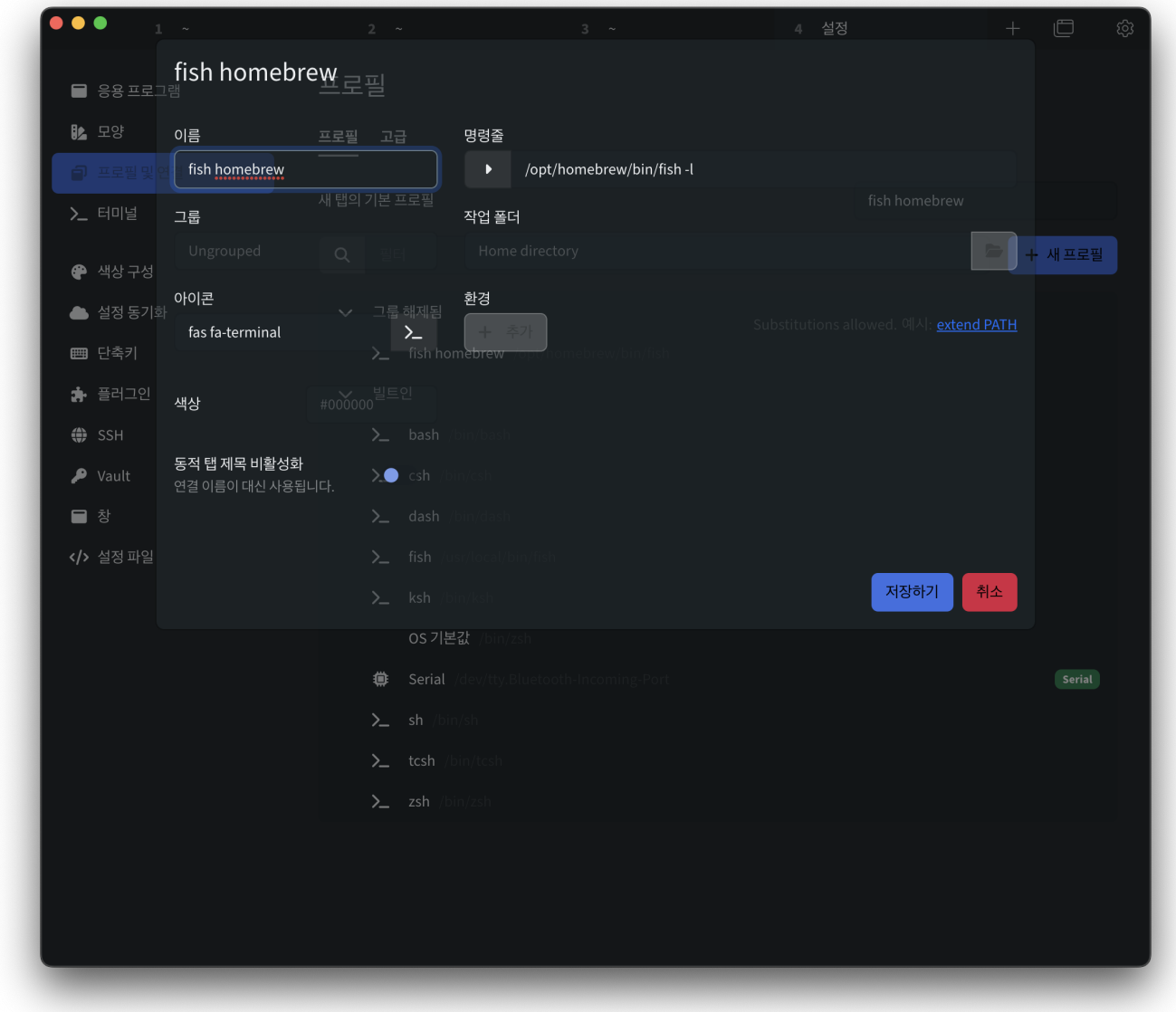

## **Docs**

 $\bullet$ 

• [alacritty](http://jace.link/open/alacritty)

From: <http://jace.link/>- **Various Ways**

Permanent link: **<http://jace.link/open/tabby>**

Last update: **2023/04/03 05:09**

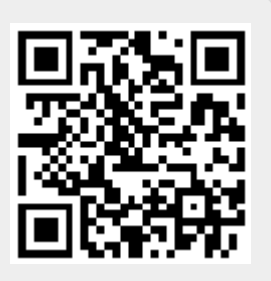